### **moderndive: statistical inference via the tidyverse**

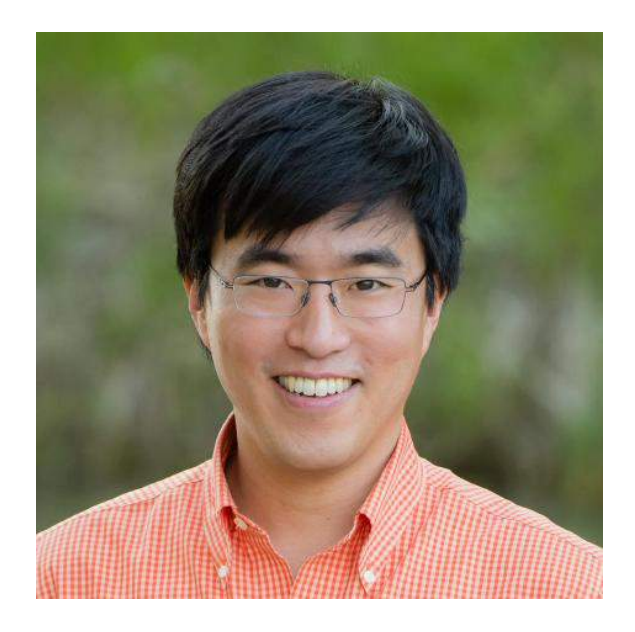

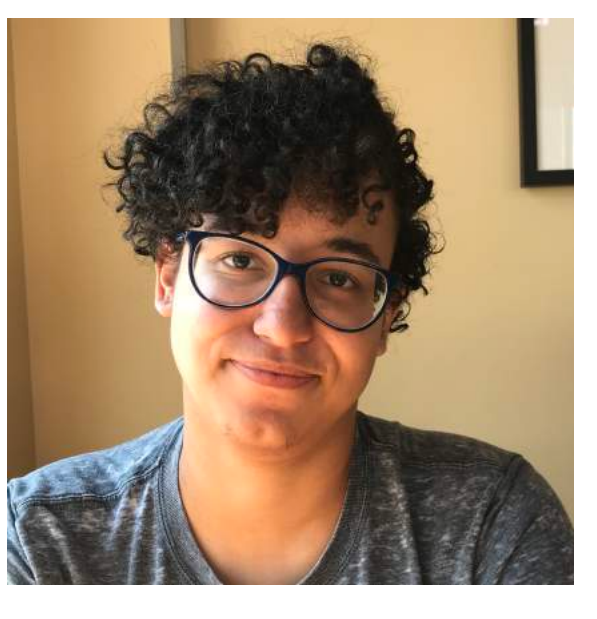

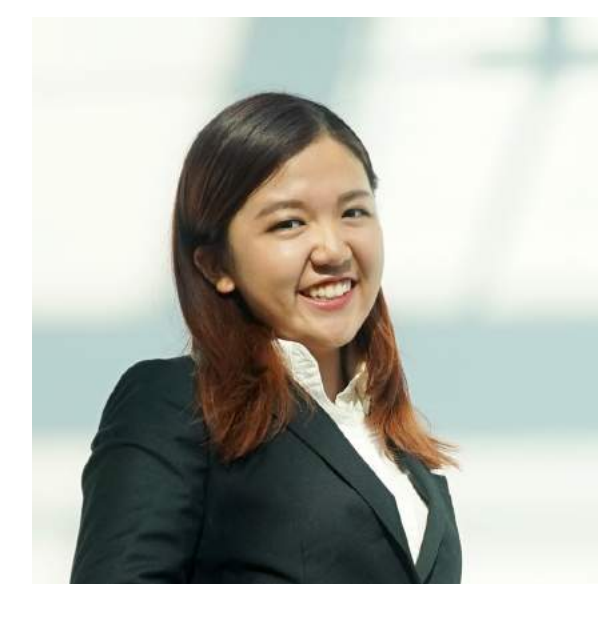

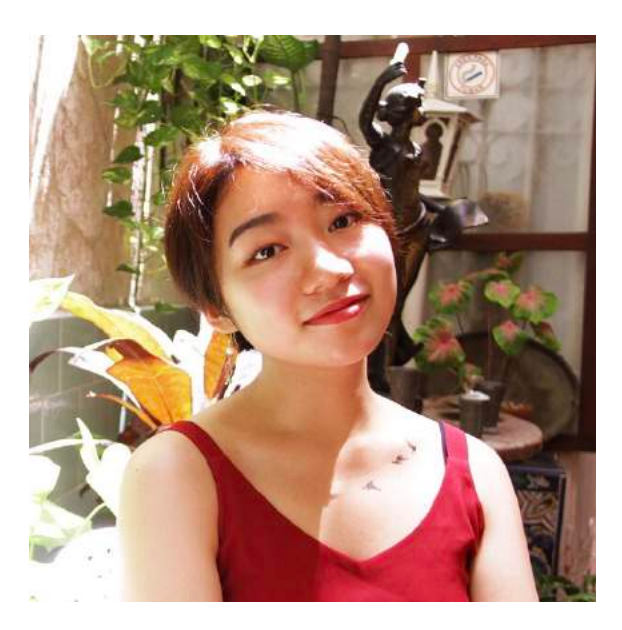

**Albert Y. Kim Jordan Moody Ziwei "Crystal" Zang Starry Zhou**

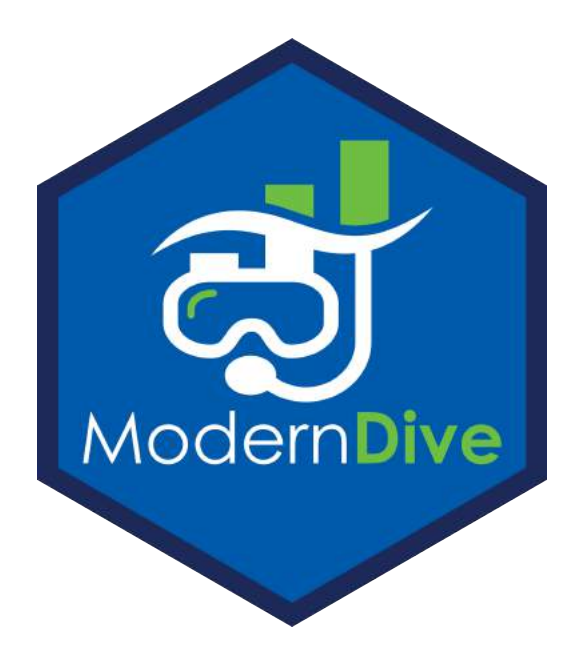

**USCOTS 2019 State College PA May 15-16**

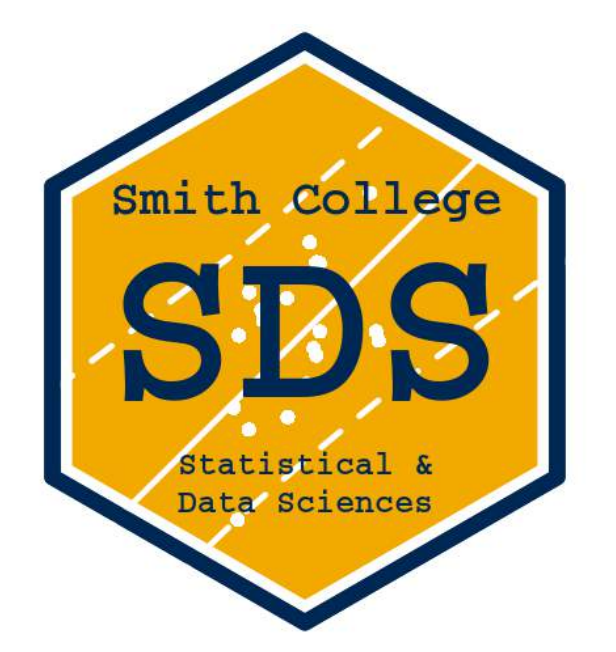

# **Chapter 7: Multiple regression**

- 1. What are we doing ?
	- *Descriptive* multiple regression & regression with 1 num & 1 categ x.
- 2. Why are we doing this  $\ddot{\bullet}$ 
	- • Baby's first [model selection](https://twitter.com/ModernDive/status/1119218800728133634)!
	- Occam's Razor between interaction and parallel slopes model
- 3. Our opinions
	- Equation for fitted values w/ indicator functions is **\$2**
	- [1 num & 1 categ x] is more important than [2 num x]
- 4. Potential pitfalls **A** 
	- Interaction model: interpreting offsets in intercept + differences in slope
	- How to plot parallel slopes model

# **Chapter 8: Sampling**

# Goal 1: Sampling for Inference

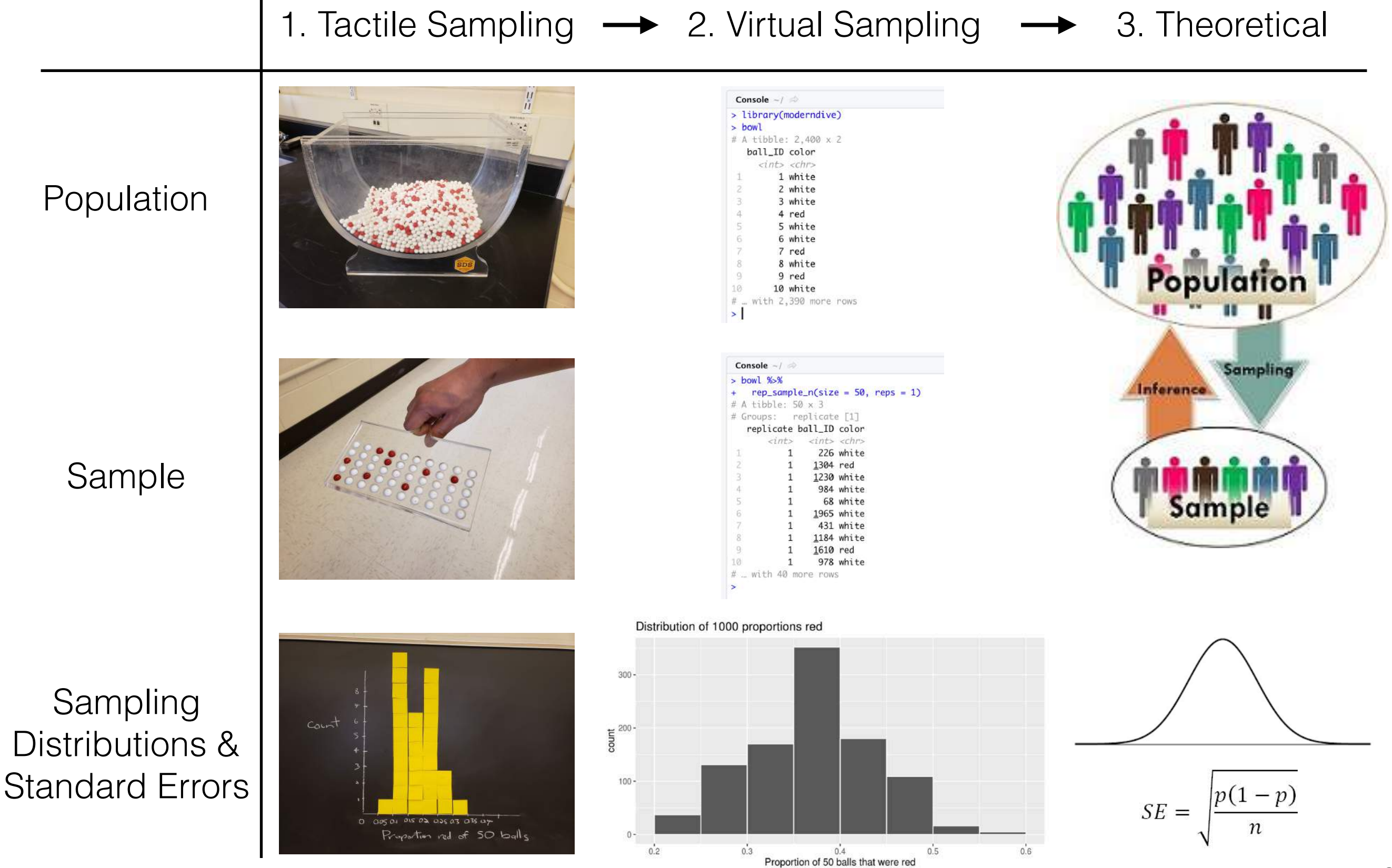

1. What are we doing ?

- Studying effect of sampling variation on estimates
- Studying effect of sample size on sampling variation
- 2. Why are we doing this  $\odot$ 
	- So students don't get lost in abstraction & never lose  $\odot$  on what statistical inference is about.

### 3. Our opinions

- Have some mental anchor for all statistical inference: tactile sampling exercise
- 4. Potential pitfalls **A** 
	- Terminology, notation, & definitions related to sampling

# Terminology, definitions, & notation

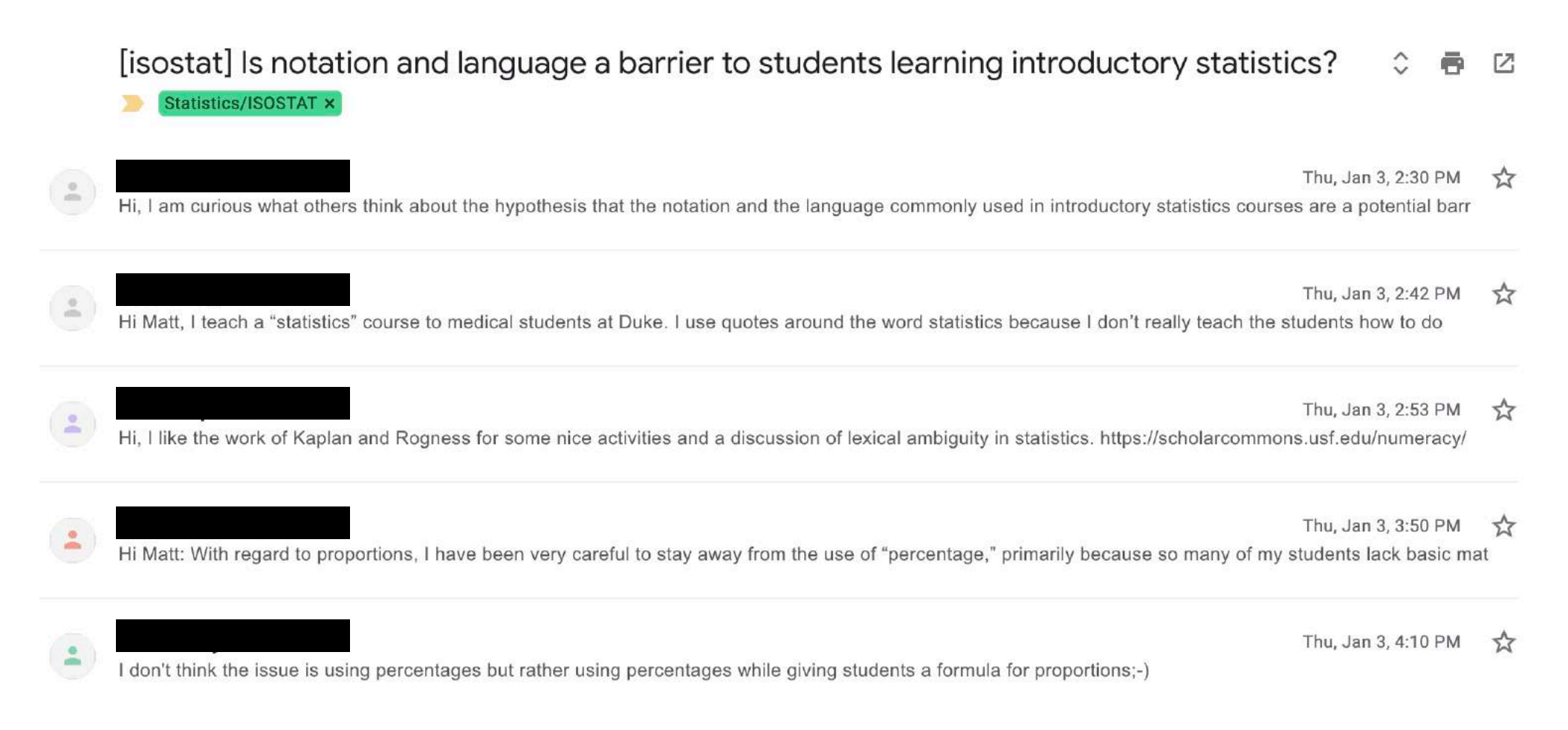

### My approach: Do this first…

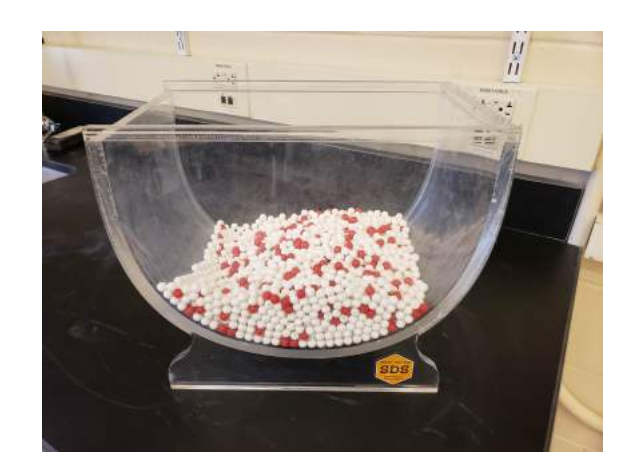

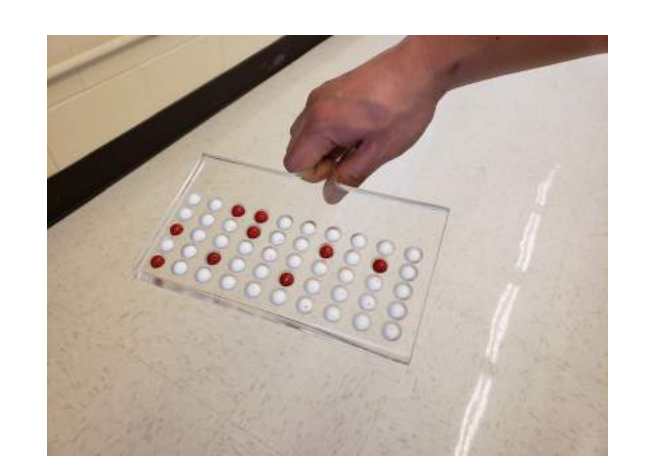

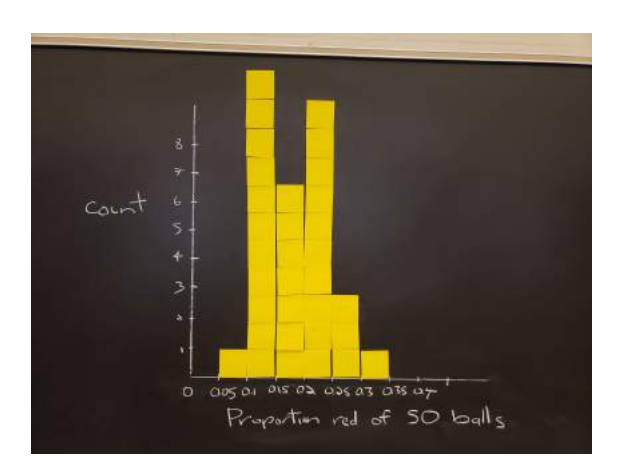

# Terminology, definitions, & notation

#### Then this…

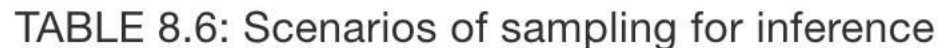

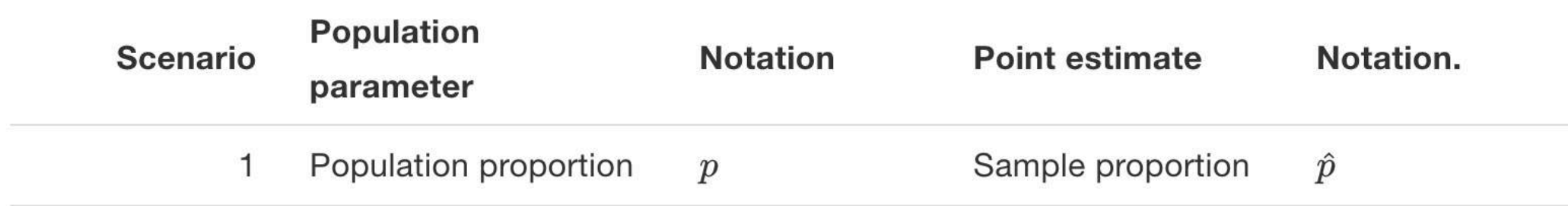

# Terminology, definitions, & notation

#### Then generalization & transference… Then this…

TABLE 8.6: Scenarios of sampling for inference

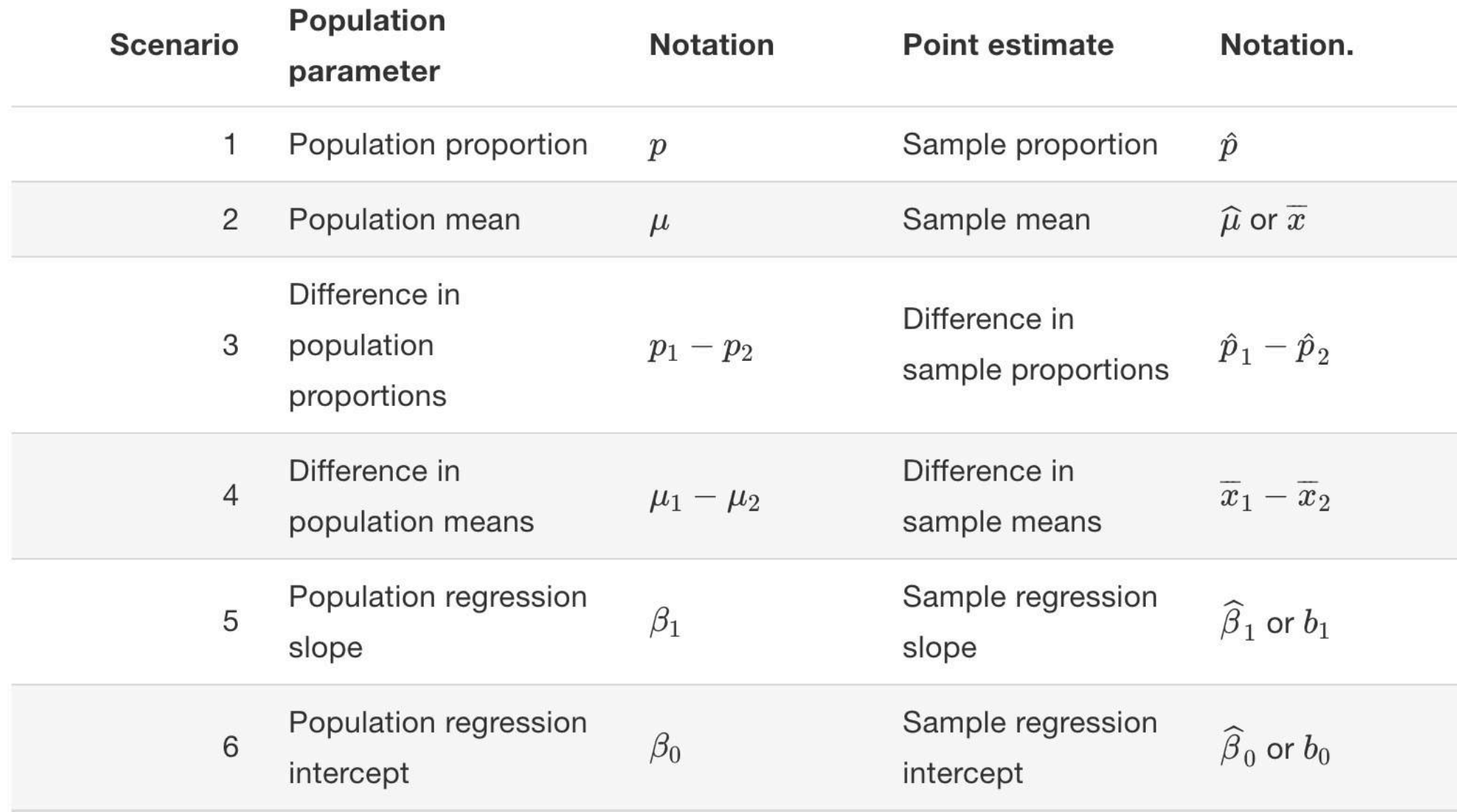

#### From moderndive Ch 8.5.2

# **Chapter 9: Confidence Intervals**

- 1. What are we doing ?
	- Introducing bootstrap REsampling
	- Constructing confidence intervals
- 2. Why are we doing this
	- Convince students what needs to happen in real life (IRL) when you have *only one sample*
	- Where is sampling variation in Cl's?
- 3. Our opinions
	- Have some mental anchor for all statistical inference: tactile REsampling exercise
- 4. Potential pitfalls **A** 
	- "Bootstrap resampling distribution is an approximation to sampling distribution"
	- Population from a *superpopulation?*
	- [Bridging gap](https://icots.info/10/proceedings/pdfs/ICOTS10_3B3.pdf?1531364254) with traditional formula-based methods

# **Chapter 10: Hypothesis Testing**

- 1. What are we doing ?
	- Introducing permutation REsampling
	- Conducting hypothesis tests
- 2. Why are we doing this
	- Convince students what needs to happen in real life (IRL) when you have *only one sample*
	- Where is sampling variation in HT's?
	- Convincing students [there is only one test](http://allendowney.blogspot.com/2016/06/there-is-still-only-one-test.html)
- 3. Our opinions
	- I hate hypothesis testing, but they are still widely used
- 4. Potential pitfalls **!** 
	- Terminology, notation, & definitions related to HT
	- [Bridging gap](https://icots.info/10/proceedings/pdfs/ICOTS10_3B3.pdf?1531364254) with traditional formula-based methods

### infer package for tidy statistical inference

### <http://infer.netlify.com/>

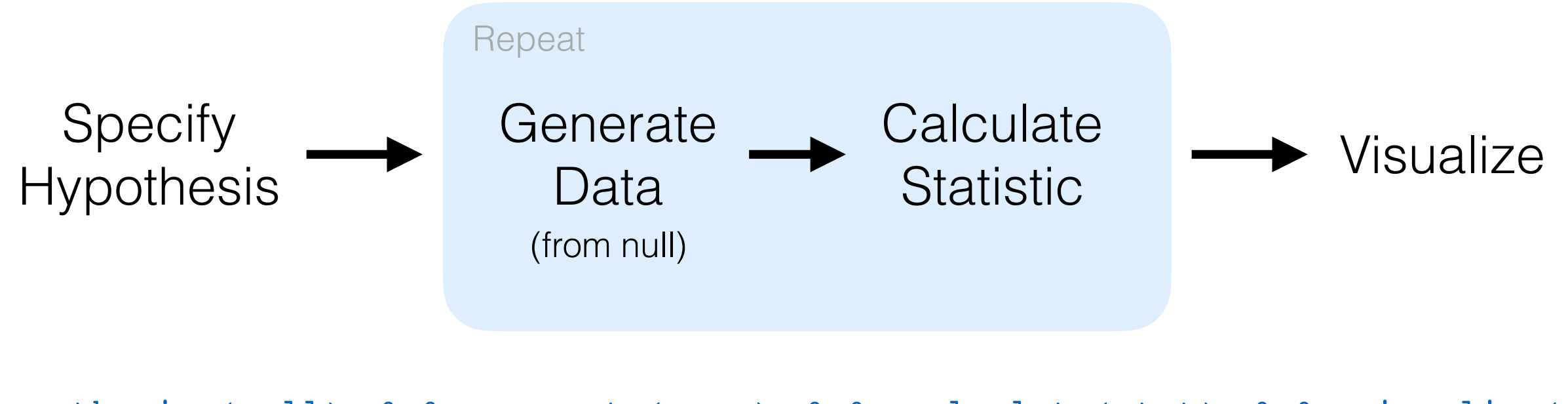

hypothesize(null) %>% generate(reps) %>% calculate(stat) %>% visualize()

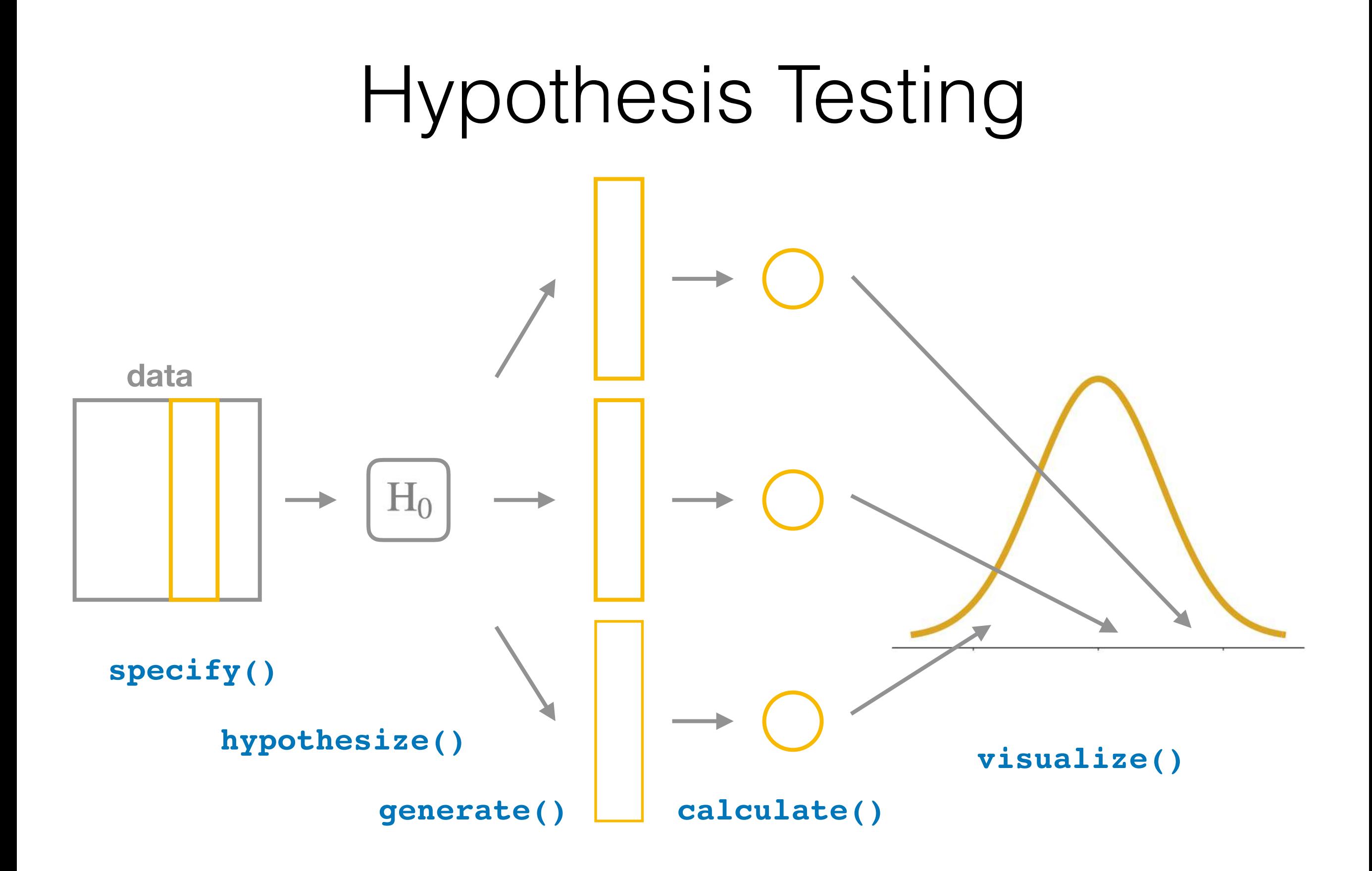

# **Chapter 11: Inference for Regression**

### Goal 2: Modeling with Regression 1. Data 2. Exploratory Data Analysis

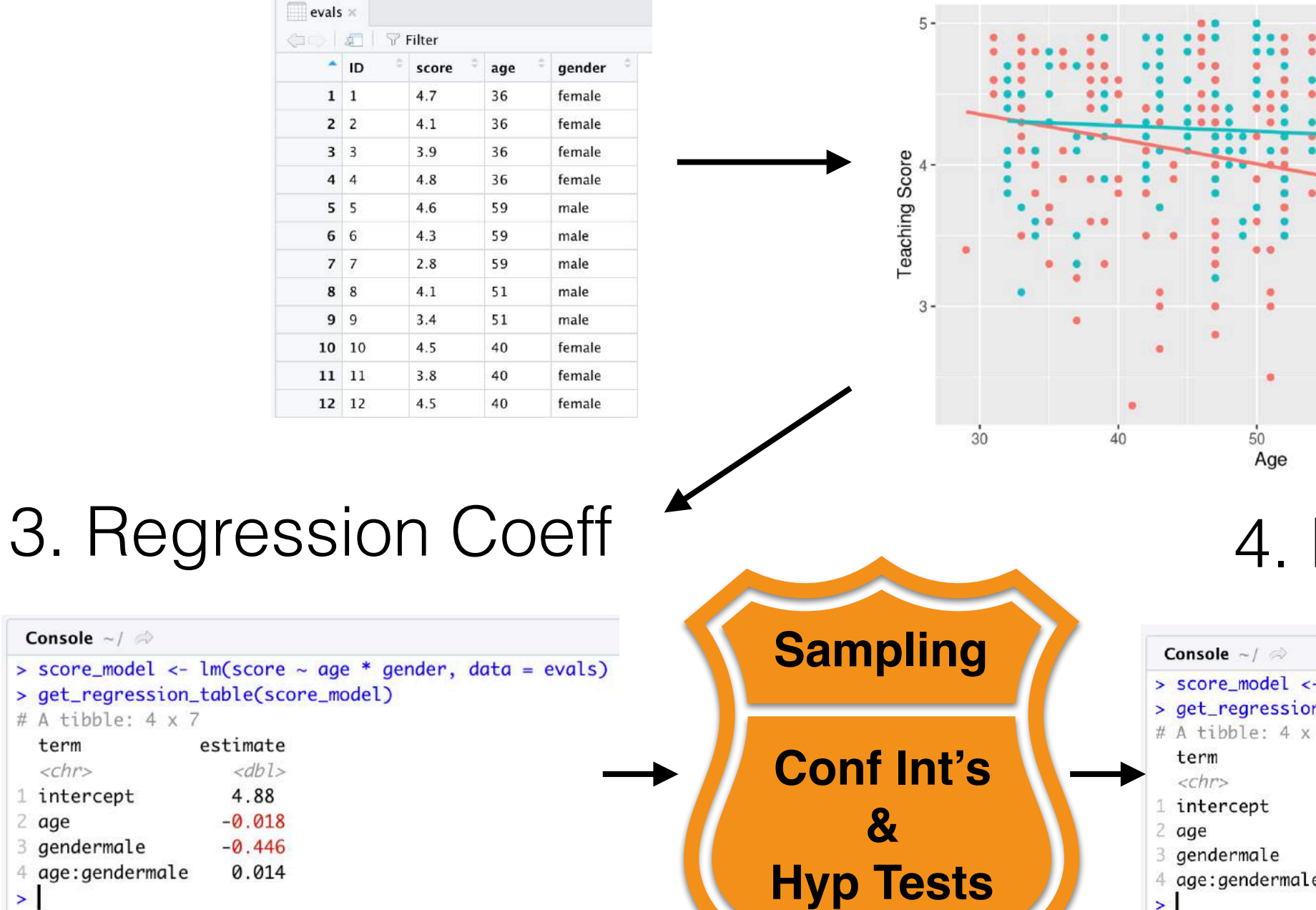

Console  $\sim$  /  $\Rightarrow$ 

term

 $2$  age

 $\blacktriangleright$ 

 $<$ chr> 1 intercept

3 gendermale 4 age:gendermale

# A tibble:  $4 \times 7$ 

#### Regression Table

 $70$ 

60

Gender  $f$ emale  $-male$ 

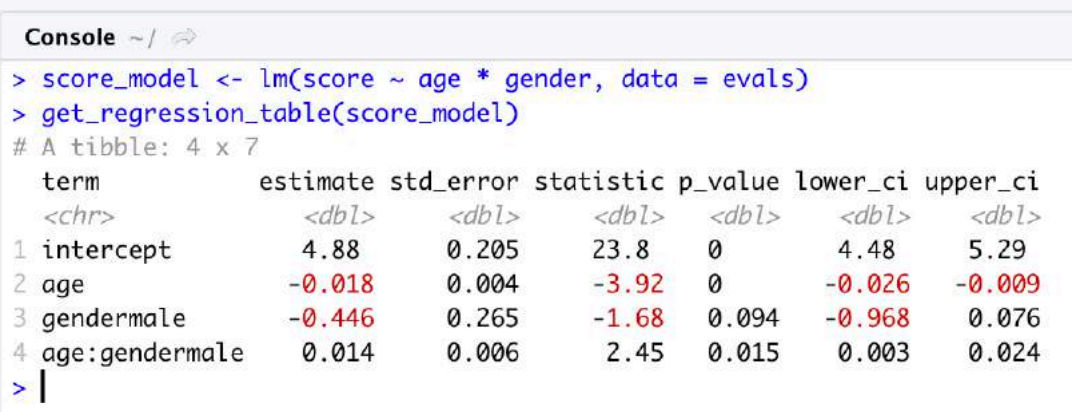

- 1. What are we doing ?
	- Getting students to interpret regression thru an inferential lens
	- Worth doing resampling for regression? I'm not sure.
- 2. Why are we doing this  $\odot$ 
	- Convince students what needs to happen in real life (IRL) when you have *only one sample*
	- Where is sampling variation in regression?
- 3. Our opinions
	- Use EDA + get\_regression\_points() to do your own residual analysis, not base:: plot(model)
- 4. Potential pitfalls **!** 
	- "Does R use simulation or a formula for p-values/CI's in a regression table?"

**Conclusion**

# Starting Small: Some Suggestions

- Ch6: Use get\_regression\_table() instead of summary()
- Ch5 + Ch2: Publish (non-sensitive) data to .csv via Google Sheets and import with read\_csv().
- Ch3: Spend time covering [Grammar of Graphics](https://www.amazon.com/Grammar-Graphics-Statistics-Computing/dp/0387245448) & do all plots in course via ggplot2
- $Ch8 + Ch5 + Ch3$ : Use data frame  $+$  %>% + rep\_sample\_n() to make a visualization of a sampling distribution from scratch!
- Ch5: Have them do an EDA via group\_by() %>% summarize() to get two means + two-sample t-test
- $Ch3 + Ch5 + Ch10$ : Jump straight into  $\infer$  package

## Resources

- Always two versions of moderndive available
	- 1. Development version (being edited): [moderndive.netlify.com](http://moderndive.netlify.com)
	- 2. Latest release (updated x2 per year): [moderndive.com](http://moderndive.com)
- On GitHub at [github.com/moderndive/](https://github.com/moderndive/)
	- 1. **[bookdown](https://bookdown.org/yihui/bookdown/)** source code for book
	- 2. moderndive package source code
- Join our mailing list at **eepurl.com/cBkItf**

# Timeline

- **Now:** Development version on [moderndive.netlify.com](http://moderndive.netlify.com) being edited:
	- Ch9 on CI, Ch10 on HT need cleaning
	- *in*<sup>2</sup>Ch11 on inference for regression  $\frac{1}{2}$
- **Mid-June**: Preview of print edition available on [moderndive.com](http://moderndive.com)
- **Late-July**: Posting labs/problems sets & example final project samples
- **Fall 2019**: Print edition available!

#### **The R Series**

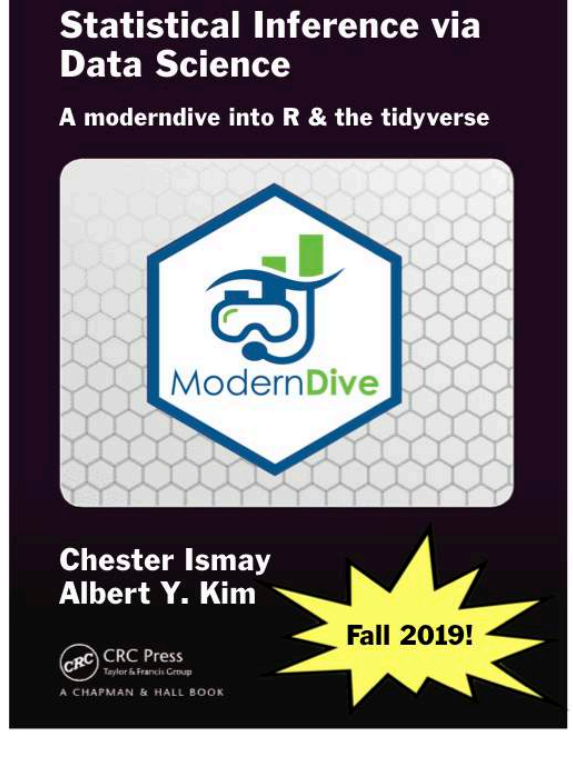

**Thank you!**